## kableExtra 在 bookdown 项目中的使用

黄湘云

2020-09-29

## **目录**

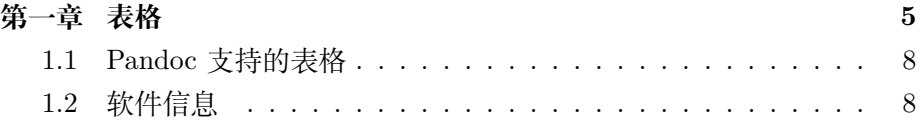

<span id="page-4-0"></span>**第一章 表格**

```
这是一个稍微复杂一点的经典表格样式,常出现在论文或期刊的数值模拟
比较部分1library(kableExtra)
db <- mtcars[, 1:7] %>%
 transform(Methods = rownames(.)) %>%
 `colnames<-`(., value = c(rep(c("Bias", "RMSE"), 3), "", "Methods"))
kable(db,
 format = "latex", booktabs = TRUE, escape = T, row.names = F,
 longtable = T, caption = " 第 1 种类型的统计表格样式",
 linesep = c("", "", "", "", "", "\\midrule")
) %>%
 kable_styling(
   latex_options = c("hold_position", "repeat_header"),
   full_width = F, position = "center", repeat_header_method = "replace",
   repeat_header_text = " 续表 @ref(tab:kableExtra-latex)"
 ) %>%
 add_header_above(c(
   "\\\\{\sigma^2\" = 2, "\\\{\phi^* = 2,
   "\\\\\tau^2$" = 2, "$r=\\\\delta/\\\\phi$" = 1, " "
 ), escape = F) %>%
 footnote(
   general_title = " \dot{\mathbb{E}}: ", title_format = "italic", threeparttable = T,
```
<span id="page-4-1"></span><sup>1</sup><https://arxiv.org/abs/1711.00437>

general = "\* 星号表示的内容可以很长"

<span id="page-5-0"></span>)

表 1.1: 第 1 种类型的统计表格样式

| $\sigma^2$  |                       | $\phi$      |             | $\tau^2$    |             | $r = \delta/\phi$ |                     |
|-------------|-----------------------|-------------|-------------|-------------|-------------|-------------------|---------------------|
| <b>Bias</b> | $\operatorname{RMSE}$ | <b>Bias</b> | <b>RMSE</b> | <b>Bias</b> | <b>RMSE</b> |                   | Methods             |
| 21.0        | 6                     | 160.0       | 110         | 3.90        | 2.620       | 16.46             | Mazda RX4           |
| 21.0        | $\,6\,$               | 160.0       | 110         | 3.90        | 2.875       | 17.02             | Mazda RX4 Wag       |
| 22.8        | $\overline{4}$        | 108.0       | 93          | 3.85        | 2.320       | 18.61             | Datsun 710          |
| 21.4        | $\,6\,$               | 258.0       | 110         | 3.08        | 3.215       | 19.44             | Hornet 4 Drive      |
| 18.7        | 8                     | 360.0       | 175         | 3.15        | 3.440       | 17.02             | Hornet Sportabout   |
| 18.1        | $\,6\,$               | 225.0       | 105         | 2.76        | 3.460       | 20.22             | Valiant             |
| 14.3        | 8                     | 360.0       | 245         | 3.21        | 3.570       | 15.84             | Duster 360          |
| 24.4        | $\overline{4}$        | 146.7       | 62          | 3.69        | 3.190       | 20.00             | Merc 240D           |
| 22.8        | $\overline{4}$        | 140.8       | 95          | $3.92\,$    | 3.150       | 22.90             | Merc 230            |
| 19.2        | $\,6\,$               | 167.6       | 123         | 3.92        | 3.440       | 18.30             | Merc 280            |
| 17.8        | $\,6\,$               | 167.6       | 123         | $3.92\,$    | 3.440       | 18.90             | Merc 280C           |
| 16.4        | 8                     | 275.8       | 180         | $3.07\,$    | 4.070       | 17.40             | Merc 450SE          |
| 17.3        | 8                     | 275.8       | 180         | 3.07        | 3.730       | 17.60             | Merc 450SL          |
| 15.2        | 8                     | 275.8       | 180         | 3.07        | 3.780       | 18.00             | Merc 450SLC         |
| $10.4\,$    | 8                     | 472.0       | 205         | 2.93        | 5.250       | 17.98             | Cadillac Fleetwood  |
| 10.4        | 8                     | 460.0       | 215         | 3.00        | 5.424       | 17.82             | Lincoln Continental |
| 14.7        | 8                     | 440.0       | $230\,$     | $3.23\,$    | 5.345       | 17.42             | Chrysler Imperial   |
| 32.4        | $\overline{4}$        | 78.7        | 66          | 4.08        | 2.200       | 19.47             | Fiat 128            |
| 30.4        | $\overline{4}$        | 75.7        | $52\,$      | 4.93        | 1.615       | 18.52             | Honda Civic         |
| 33.9        | $\overline{4}$        | 71.1        | 65          | 4.22        | 1.835       | 19.90             | Toyota Corolla      |
| $21.5\,$    | $\overline{4}$        | 120.1       | 97          | 3.70        | 2.465       | 20.01             | Toyota Corona       |
| 15.5        | $8\,$                 | 318.0       | 150         | 2.76        | 3.520       | 16.87             | Dodge Challenger    |
| 15.2        | 8                     | 304.0       | 150         | $3.15\,$    | 3.435       | 17.30             | AMC Javelin         |
| 13.3        | 8                     | 350.0       | 245         | 3.73        | 3.840       | 15.41             | Camaro Z28          |
| 19.2        | 8                     | 400.0       | 175         | 3.08        | 3.845       | 17.05             | Pontiac Firebird    |

表 1.1: 续表[1.1](#page-5-0)

| <b>Bias</b> | <b>RMSE</b> | <b>Bias</b> | RMSE | <b>Bias</b> | <b>RMSE</b> |       | Methods        |
|-------------|-------------|-------------|------|-------------|-------------|-------|----------------|
| 27.3        | 4           | 79.0        | 66   | 4.08        | 1.935       | 18.90 | Fiat $X1-9$    |
| 26.0        | 4           | 120.3       | 91   | 4.43        | 2.140       | 16.70 | Porsche 914-2  |
| 30.4        | 4           | 95.1        | 113  | 3.77        | 1.513       | 16.90 | Lotus Europa   |
| 15.8        | 8           | 351.0       | 264  | 4.22        | 3.170       | 14.50 | Ford Pantera L |
| 19.7        | 6           | 145.0       | 175  | 3.62        | 2.770       | 15.50 | Ferrari Dino   |
| 15.0        | 8           | 301.0       | 335  | 3.54        | 3.570       | 14.60 | Maserati Bora  |
| 21.4        | 4           | 121.0       | 109  | 4.11        | 2.780       | 18.60 | Volvo 142E     |

注:

\* 星号表示的内容可以很长

- striped 默认使用浅灰色, stripe\_color 可以用来指定颜色 stripe\_color="white", 它只在 LaTeX 下工作, HTML 下更改颜色 需要设置 CSS,可以不使用 striped 改变默认的白底设置
- threeparttable = TRUE 处理超长的注解标记,
- add\_header\_above 函数内的 escape = F 用来处理数学公式,
- longtable = T 表格很长时需要分页,因此使用续表,
- hold\_position 使用了 [!h] 控制浮动
- 对于数学符号前要四个反斜杠这一点,作者今后可能会改变,只需 要两个反斜杠,与 HTML 格式表格保持一致 [https://github.com/](https://github.com/haozhu233/kableExtra/issues/120) [haozhu233/kableExtra/issues/120](https://github.com/haozhu233/kableExtra/issues/120)
- 对某些数据用不同颜色高亮 Selecting and colouring single table cells with **kableExtra** in R markdown cell\_spec [https://stackoverflow.](https://stackoverflow.com/questions/50118394) [com/questions/50118394](https://stackoverflow.com/questions/50118394)

## **1.1 Pandoc 支持的表格**

<span id="page-7-3"></span><span id="page-7-0"></span>其实 Pandoc's Markdown 本身也支持不少表格样式<sup>[2](#page-7-2)</sup>, 比如常见的简单表格 样式,如表 [1.2](#page-7-3) 和表 [1.3](#page-7-4)

|              |         | Right Left Center Default |     |
|--------------|---------|---------------------------|-----|
|              | 12 12   | 12                        | 12  |
|              | 123 123 | 123                       | 123 |
| $\mathbf{1}$ |         | ı                         |     |

表 1.2: 简单表格语法展示

<span id="page-7-4"></span>再来一个表格

表 1.3: 表格标题可以含有脚注[3](#page-7-5)

|                           | First Header Second Header |
|---------------------------|----------------------------|
| Content Cell Content Cell |                            |
| Content Cell Content Cell |                            |

## **1.2 软件信息**

```
sessionInfo(.packages(T))
```
## R version 4.0.2 (2020-06-22) ## Platform: x86\_64-pc-linux-gnu (64-bit) ## Running under: Ubuntu 16.04.6 LTS ## ## Matrix products: default

<span id="page-7-5"></span><span id="page-7-2"></span><sup>2</sup><https://pandoc.org/MANUAL.html#tables> 3附有一个简短的脚注

```
## BLAS: /usr/lib/openblas-base/libblas.so.3
## LAPACK: /usr/lib/libopenblasp-r0.2.18.so
##
## locale:
## [1] LC_CTYPE=en_US.UTF-8 LC_NUMERIC=C
## [3] LC_TIME=en_US.UTF-8 LC_COLLATE=en_US.UTF-8
## [5] LC_MONETARY=en_US.UTF-8 LC_MESSAGES=en_US.UTF-8
## [7] LC_PAPER=en_US.UTF-8 LC_NAME=C
## [9] LC ADDRESS=C LC TELEPHONE=C
## [11] LC_MEASUREMENT=en_US.UTF-8 LC_IDENTIFICATION=C
##
## attached base packages:
## [1] base compiler datasets graphics grDevices grid methods
## [8] parallel splines stats stats4 tcltk tools utils
##
## other attached packages:
## [1] askpass_1.1 base64enc_0.1-3 bookdown_0.20 callr_3.4.4
## [5] colorspace_1.4-1 curl_4.3 digest_0.6.25 evaluate_0.14
## [9] farver_2.0.3 glue_1.4.2 highr_0.8 htmltools_0.5.0
## [13] httr_1.4.2 jsonlite_1.7.1 kableExtra_1.2.1 knitr_1.30
## [17] labeling_0.3 lifecycle_0.2.0 magrittr_1.5 markdown_1.1
## [21] mime_0.9 munsell_0.5.0 openssl_1.4.3 processx_3.4.4
## [25] ps 1.3.4 R6 2.4.1 RColorBrewer 1.1-2 remotes 2.2.0
## [29] rlang_0.4.7 rmarkdown_2.3 rstudioapi_0.11 rvest_0.3.6
## [33] scales_1.1.1 selectr_0.4-2 stringi_1.5.3 stringr_1.4.0
## [37] sys_3.4 tinytex_0.26 viridisLite_0.3.0 webshot_0.5.2
## [41] xfun_0.17 xml2_1.3.2 yaml_2.2.1 boot_1.3-25
## [45] class_7.3-17 cluster_2.1.0 codetools_0.2-16 foreign_0.8-80
## [49] KernSmooth_2.23-17 lattice_0.20-41 MASS_7.3-51.6 Matrix_1.2-18
## [53] mgcv_1.8-31 nlme_3.1-148 nnet_7.3-14 rpart_4.1-15
## [57] spatial_7.3-12 survival_3.1-12
```